## 【 事 】

 $\mathcal{O}(\mathbb{R}^d)$  . The  $\mathcal{O}(\mathbb{R}^d)$ 

 $\begin{array}{c} \hbox{\small .} \\\\hbox{\small .} \end{array}$ 2. , 不 中 ;

## 【 】

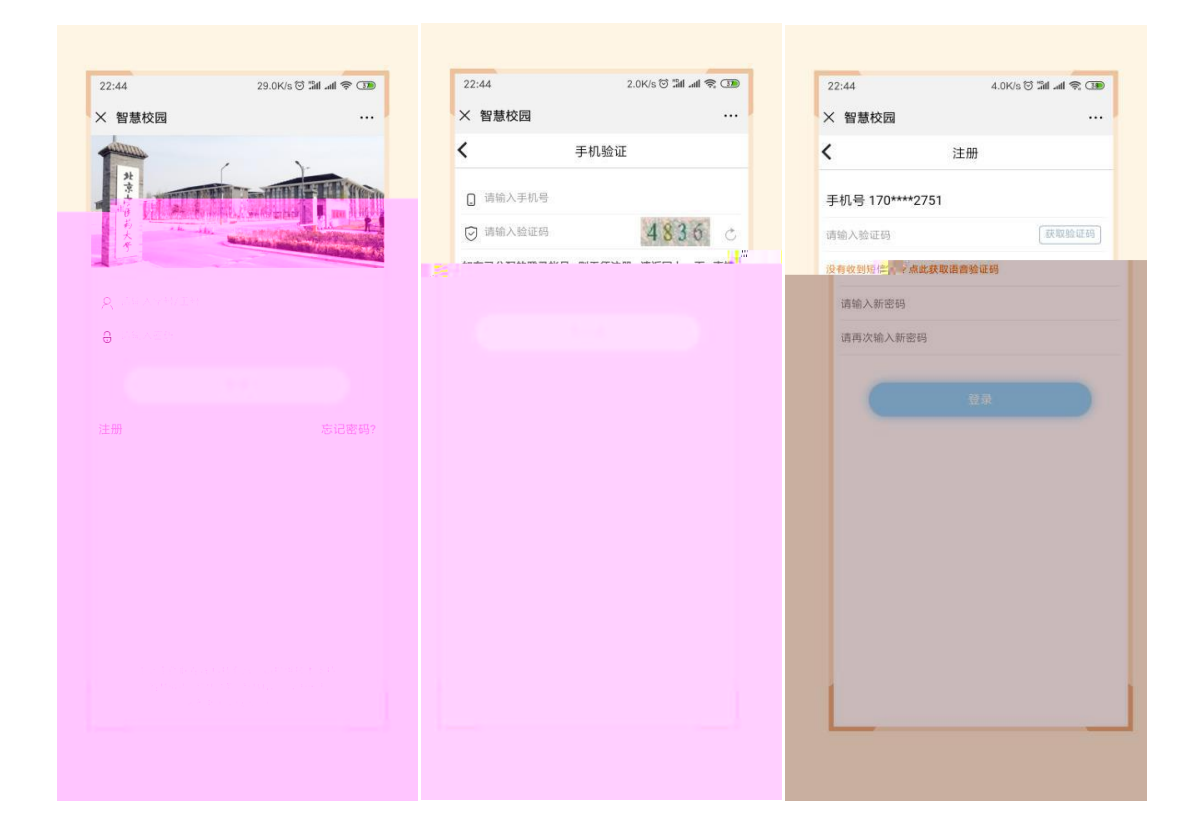

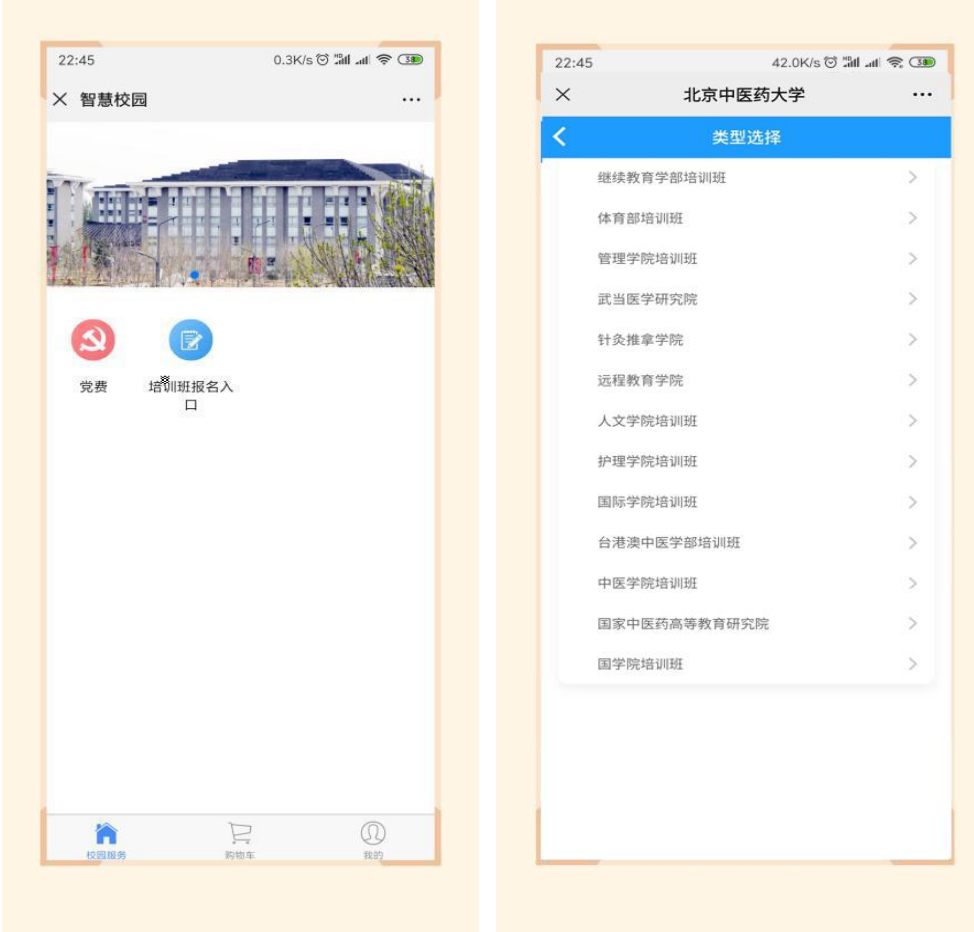

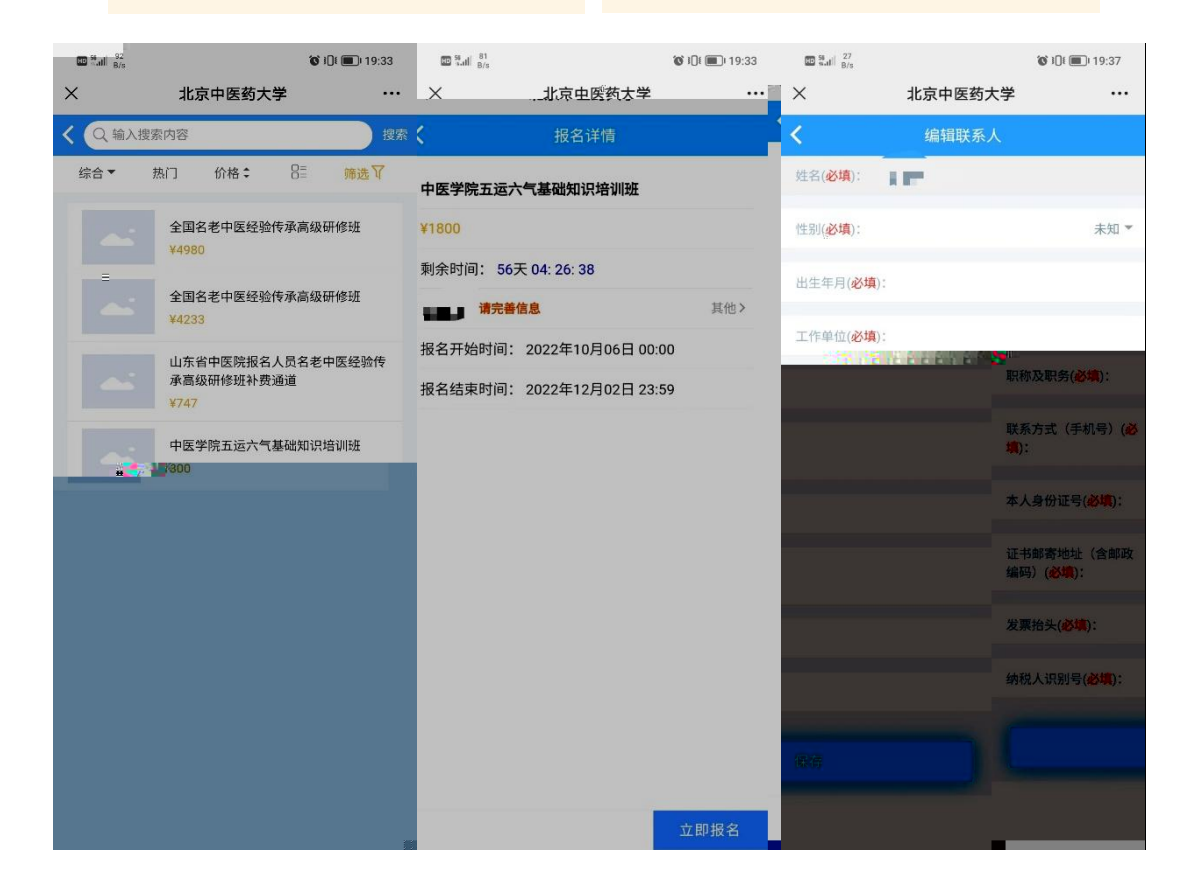

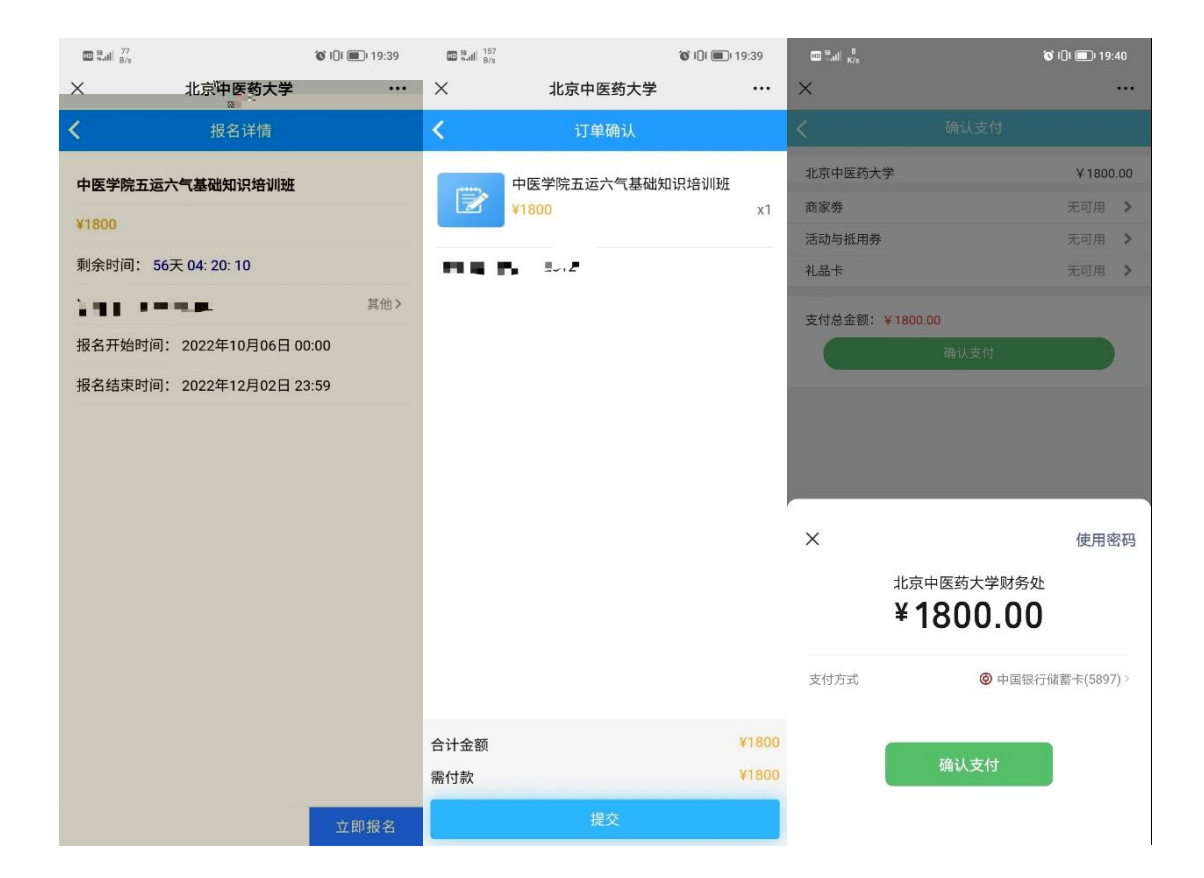

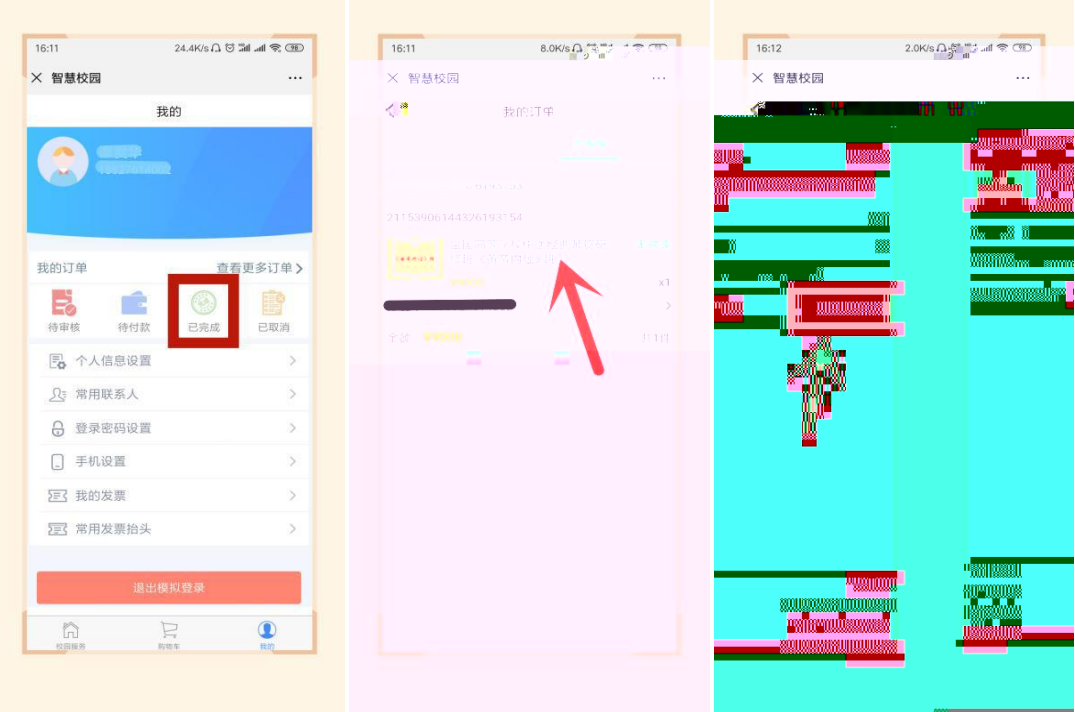

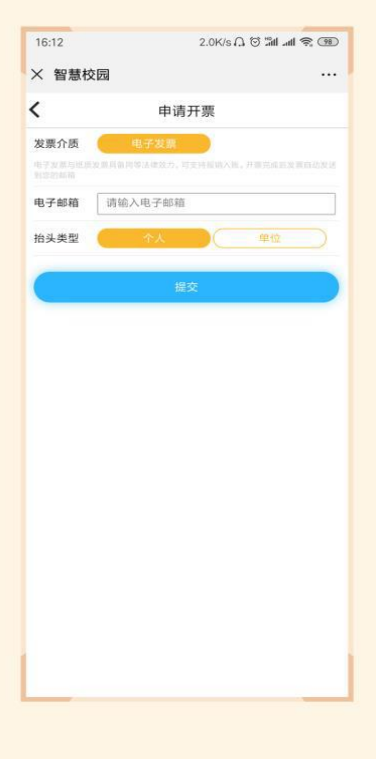

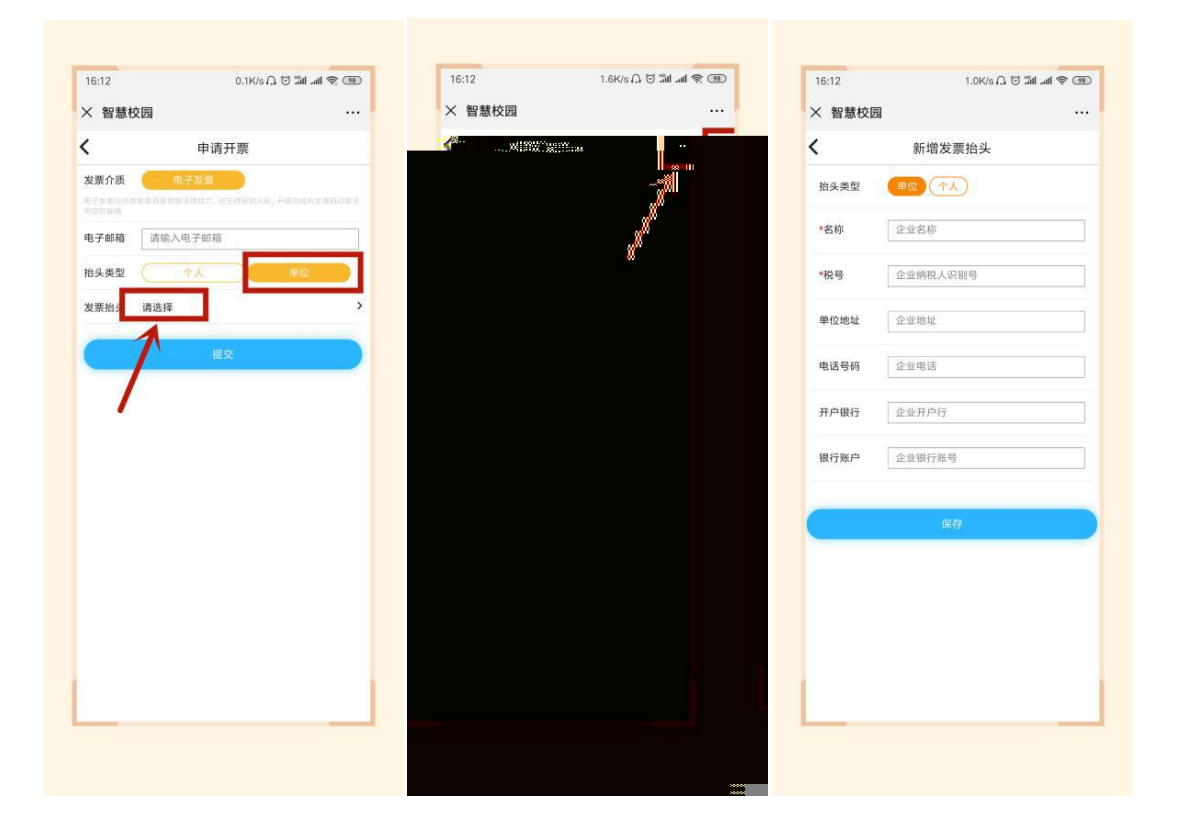

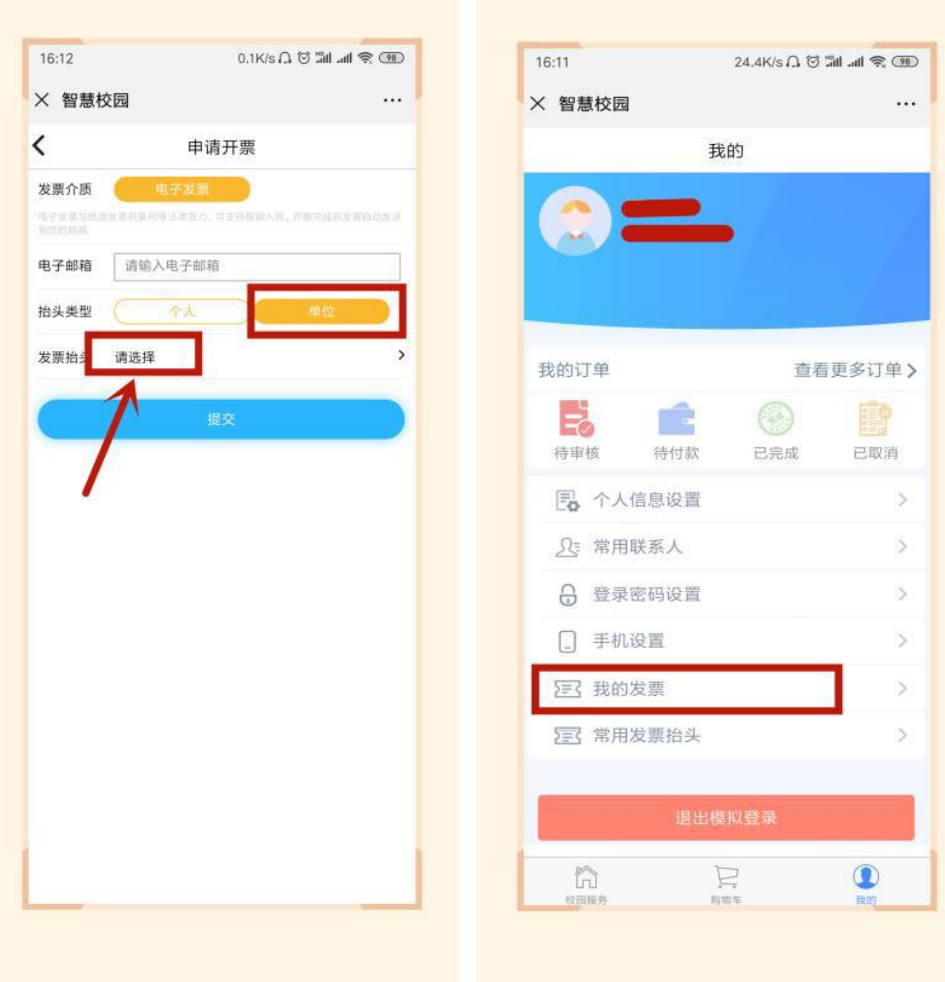